# **OddBall Language Reference Manual**

**John Baldwin Shrimohan Damani Peter DePasquale Caroline Larboulette Michael Sonsini Prashanth Suthrave Jidesh Veeramachaneni**

#### **OddBall Language Reference Manual**

by John Baldwin, Shrimohan Damani, Peter DePasquale, Caroline Larboulette, Michael Sonsini, Prashanth Suthrave, and Jidesh Veeramachaneni

\$Revision: 1.21 \$ Edition Published \$Date: 1999/12/16 14:38:26 \$

This manual is intended to server as a user's manual to the OddBall programming language. It is geared towards programmers who have had previous experience with an imperative programming language.

# **Table of Contents**

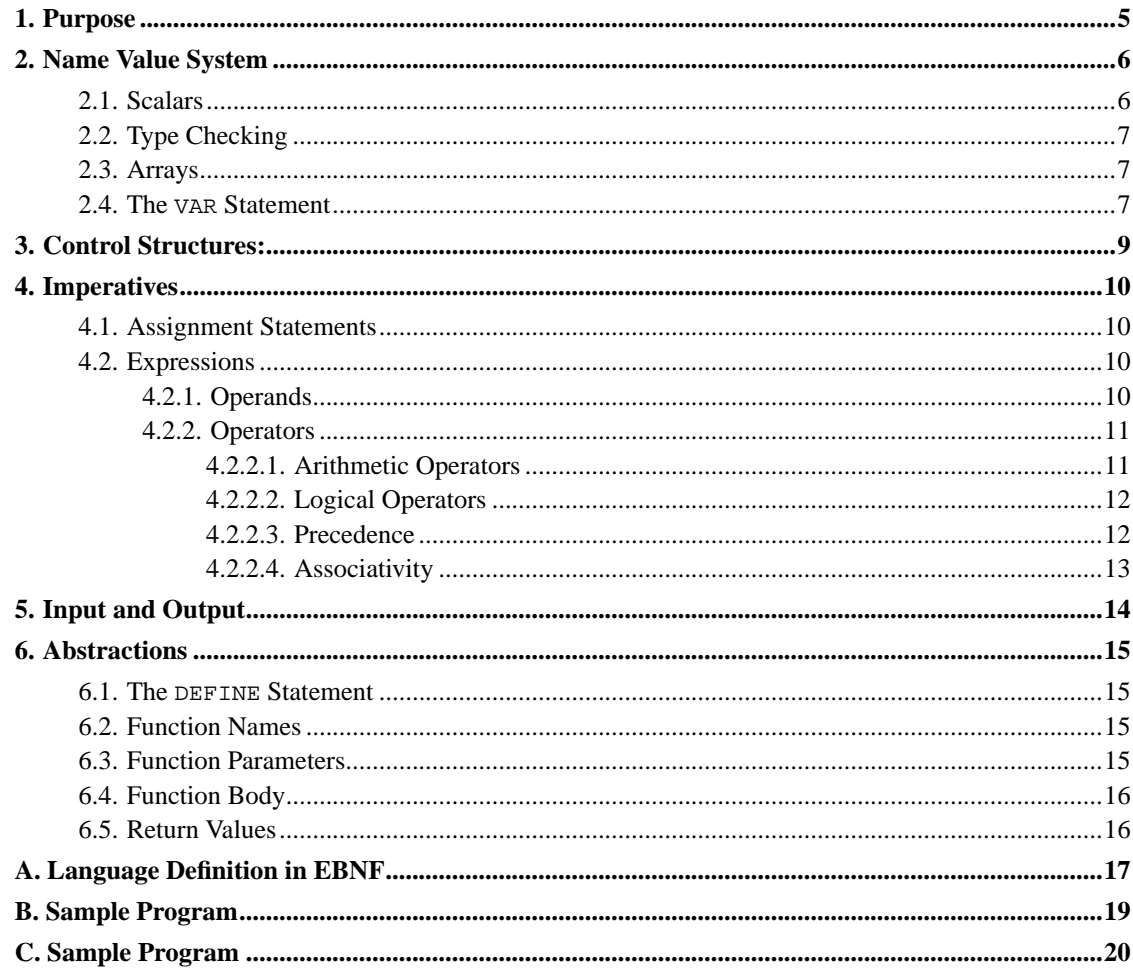

# **List of Tables**

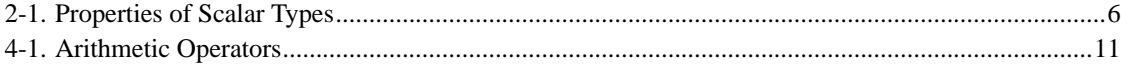

# **List of Examples**

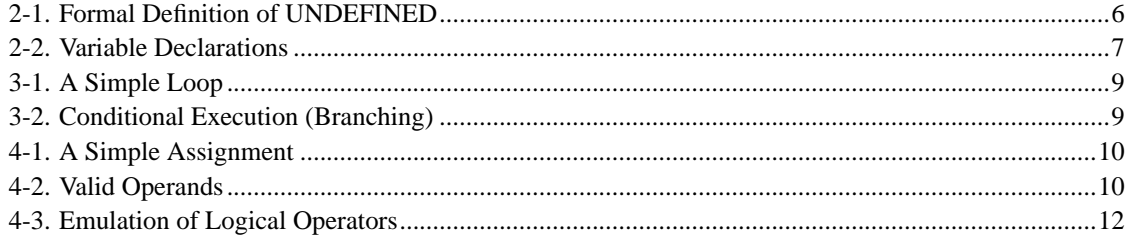

# <span id="page-4-0"></span>**Chapter 1. Purpose**

The purpose of the OddBall programming language is to provide the programmer with a fundamental and sufficient set of constructs with which to solve problems. Particularly, problems with a solution of a mathematical nature are easy to model by the language. Further, some of the constructs found in OddBall attempt to improve upon corresponding constructs found in other languages such as C.

## <span id="page-5-0"></span>**Chapter 2. Name Value System**

Identifiers are used to associate names with values in the OddBall language. Two primitive data types (integers and characters) in OddBall. We also support arrays of integers and characters. Each identifier is bound to a data type at compile time, and the type relationship can not be modified at run time.

Identifiers are identified by no more than 75 alphanumeric characters, the first of which must be an <alphabet>.

## <span id="page-5-1"></span>**2.1. Scalars**

There are two scalar types in OddBall: integer and character. The integer type consists of a signed integer that is the size of the machine word. For ease of explanation, the machine word size is assumed to be 32 bits throughout this manual. The character type is a signed 8 bit integer. There is also a special integer constant named UNDEFINED. This constant is used to indicate an unknown, invalid, or undefined value. It is also used as the default return value for functions that do not explicitly return a value. This second property is used to define this value as follows:

#### <span id="page-5-3"></span>**Example 2-1. Formal Definition of UNDEFINED**

```
DEFINE undefined_function () RUNS
STOP.
VAR
   UNDEFINED : integer.
STOP.
   ...
   undefined_function() -> UNDEFINED.
   ...
```
For now, the UNDEFINED constant will use the smallest possible integer value. This is so that the constant impinges minimally on the range of the integer type. For example, if the integer type is 32 bits, then UNDEFINED would be 0x80000000. However, this is an implementation specific detail, and programmers should not rely on this detail.

#### <span id="page-5-2"></span>**Table 2-1. Properties of Scalar Types**

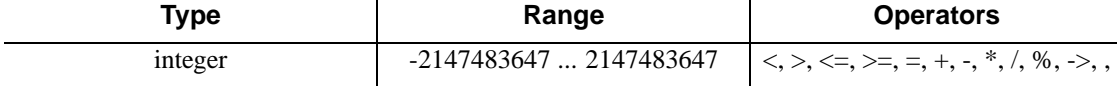

character  $-128... 127$   $\rightarrow$ ,

## <span id="page-6-0"></span>**2.2. Type Checking**

OddBall is designed to be a flexible language that is easy to use. Thus, it uses a very simplistic view of types. OddBall is a weakly-typed language. It does not set strict boundaries between characters and integers. Instead, character constants and variables are automatically promoted to integers before being evaluated in an expression. If the receiving variable of an assignment operator is a character, then the value of the expression on the right side of the operator is automatically demoted to a character just before assignment.

### <span id="page-6-1"></span>**2.3. Arrays**

In addition to scalar types, OddBall also includes one dimensional arrays of both of its scalar types. Arrays are allocated statically with a constant, fixed size in a VAR statement. Arrays may be passed to functions, but they are passed by reference, not by value.

Array indices are integers in the range  $1 \dots$  array  $size$ . Individual elements of an array may be indexed by postfixing the array variable name with an integer expression contained in bracket ([]) characters. For example, if myArray is an array of 10 integers, then myArray [4] references the 4th integer in the array.

### <span id="page-6-2"></span>**2.4. The VAR Statement**

The VAR statement is used to declare variables. It consists of the keyword VAR followed by a whitespace character and then zero or more variable declaration statements. Each variable declaration statement consists of a comma-separated list of one or more variables followed by a colon and a scalar type. Scalars are declared by simply listing their name in a comma-separated list. Arrays are declared by listing their name followed by the keyword OF followed by an array size. The example below declares a scalar integer foo, a scalar character bar, and an integer array baz of 10 elements.

#### <span id="page-6-3"></span>**Example 2-2. Variable Declarations**

```
VAR
   foo, baz OF 10 : integer.
  bar : character.
```
*Chapter 2. Name Value System*

STOP.

## <span id="page-8-0"></span>**Chapter 3. Control Structures:**

OddBall supports two basic control structures. The first is the COND-LOOPS statement, which repeats the execution of a specific section of code, so long as a test condition is met. It is analogous to the conventional while loop statement in C. To construct a COND-LOOPS statement that displays a character to the screen a variable number of times write:

#### <span id="page-8-1"></span>**Example 3-1. A Simple Loop**

```
COND (localInt > 0) LOOPS
  WRITE someChar.
  localInt - 1 -> localInt.
STOP.
```
This loop writes someChar to the screen localInt times. On each iteration of the loop the value of localInt is decremented by one until finally it reaches 0. Since the conditional expression is localInt  $> 0$  the loop terminates at this point. For an explanation of the WRITE statement see the Input and Output section.

The second control is the COND-RUNS-OTHERWISE statement. This statement will execute the code following the RUNS portion of the statement as long as a test condition is met. If the optional OTHERWISE portion of the statement appears and the test condition is not met, the code following the OTHERWISE portion is executed. It is analogous to the conventional IF-THEN-ELSE statement C. To construct a COND-RUNS-OTHERWISE that determines the maximum of two integers and stores the result in a third integer write:

#### <span id="page-8-2"></span>**Example 3-2. Conditional Execution (Branching)**

```
COND (firstInt > secondInt) RUNS
   firstInt -> maximumInt.
STOP OTHERWISE RUNS
   secondInt -> maximumInt.
STOP.
```
This conditional statement begins by determining if firstInt is greater than secondInt. If this is true the code immediately following the RUNS keyword executes and firstInt is stored in maximumInt. Execution continues until the STOP OTHERWISE keywords are encountered. At this point execution continues from the next statement following the STOP OTHERWISE keywords. If the condition is not true and thus firstInt is not greater than secondInt the code immediately following the OTHERWISE keyword executes and secondInt is stored in maximumInt. Execution continues until the STOP statement is encountered at which point execution proceeds starting from the next statement appearing after the STOP statement.

## <span id="page-9-0"></span>**Chapter 4. Imperatives**

Imperatives in OddBall include assignment statements, branches, loops, mathematical expressions, and function calls.

The OddBall language, like other imperative language, supports assignment statements, various kinds of operators, and other expressions.

## <span id="page-9-1"></span>**4.1. Assignment Statements**

The assignment operator is used to assign the value of an expression to a scalar variable. The assignment operator is represented by the two-character symbol *->*. In the assignment statement the target variable in which the value is to be stored is on the right hand side of the assignment operator and the expression whose value is to be calculated and assigned is written on the left side.

#### <span id="page-9-4"></span>**Example 4-1. A Simple Assignment**

 $a + b \rightarrow c$ .

This statement calculates the sum of the values stored in the memory locations represented by a and b and stores the resulting value in the memory location represented by c.

Here the element on the right hand side of the assignment operator must be a scalar variable. The assignment operation cannot be mapped to numeric constants on the right hand side. The left hand side can consist of any expression.

## <span id="page-9-2"></span>**4.2. Expressions**

Expressions consist of operands, or terms, which are joined by operators.

### <span id="page-9-3"></span>**4.2.1. Operands**

<span id="page-9-5"></span>Operands in an expression are either variables, constants, or function calls. The value of a variable is the value of the memory location represented by that variable. The value of a function call is the value returned by that function. Integer constants are represented in decimal. Character constants are represented in single quotes. The single quote character (') is escaped by itself. Unprintable characters are represented by a # character followed by a decimal value all of which is enclosed in quotes.

#### **Example 4-2. Valid Operands**

```
fooBar $$ A variable
sqrt(2) $$ A function call
4 $$ An integer constant
'a' $$ A character constant
"" $$ The ' character constant
'#10' $$ A newline character
```
### <span id="page-10-1"></span><span id="page-10-0"></span>**4.2.2. Operators**

OddBall supports two kind of operators: arithmetic operators and logic operators.

### **4.2.2.1. Arithmetic Operators**

[Table 4-1](#page-10-2) lists the arithmetic operators supported by OddBall along with their precedence. Each of the operators take scalar arguments and apply to both integers and characters.

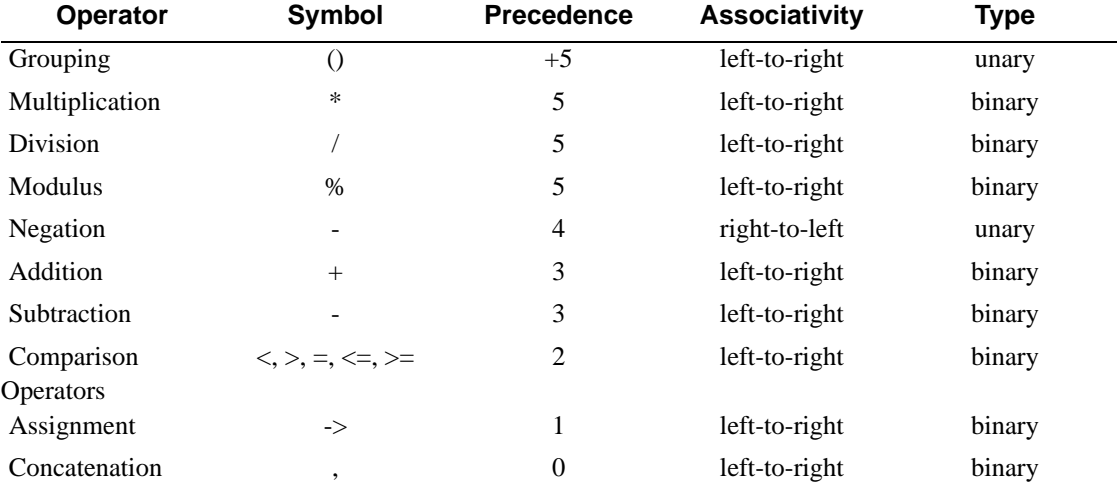

#### <span id="page-10-2"></span>**Table 4-1. Arithmetic Operators**

All of the arithemetic operators perform their expected function.

The comparison operators return a value of 0 if the comparison fails and a value of 1 if the comparison succeeds.

### <span id="page-11-0"></span>**4.2.2.2. Logical Operators**

OddBall does not include built-in support for logical operators such as and, or, xor, and not. However, since the comparison operators return 0 or 1, logical operators can be easily simulated via arithmetic.

To emulate and, simply multiply the results of two comparisons together. If both comparisons are true, then the multiplications will return 1, otherwise, it will return 0.

To emulate inclusive or, add the results of two comparisons together. If either of the results, or if both of the results are true, then the addition will return a value greater than 0.

To emulate exclusive or, xor, add the results of two comparisons and then test the result to see if it is equal to 1. This effectively removes the inclusive case from the inclusive or defined above.

To emulate not, test the result of a comparison to see if it is equal to 0. If the comparison failed and returned 0, then the test will return 1. If the comparison succeeded and returned 1, then the test will return 0.

The following code fragment demonstrates these four operations.

#### <span id="page-11-2"></span>**Example 4-3. Emulation of Logical Operators**

```
\sinh(\theta) s emulate the condition (a > b) AND (b > c)
cond ((a > b) * (b > c)) runs
   writeln "A is greater than B and B is greater than C".
stop.
$ emulate the condition (a > b) OR (b > c)
cond ((a > b) + (b > c)) runs
   writeln "A is greater than B or B is greater than C or both".
stop.
$ emulate the condition (a > b) XOR (b > c)
cond ((a > b) + (b > c) = 1) runs
   writeln "A is greater than B or B is greater than C, but not both".
stop.
$ emulates the condition NOT (a > b)
cond ((a > b) = 0) runs
   writeln "A is not greater than B".
stop.
```
### **4.2.2.3. Precedence**

Precedence determines the order in which operators are evaluated. Operators with higher precedence are executed before those with lesser precedence. Thus,  $a * b + c$  is evaluated as  $(a * b) + c$ , and  $a + c$  $b * c$  is evaluated as  $a + (b * c)$ . The parentheses, or grouping operators, are special with regards to precedence. They are only pseudo-operators who do not have an actual precedence. Instead, they increase the precedence of all operators in the subexpression that they contain. Thus, in the expression  $(a + b) * (c + d)$ , the + operators have higher precedence then the \* operator, so they are evaluated first.

### <span id="page-12-0"></span>**4.2.2.4. Associativity**

Associativity determines the order in which operators of the same precedence are processed. "Left-to-right" operators give higher precedence to operators that are farther to the left in an expression. For example,  $a * b / c$  is evaluated as  $(a * b) / c$  instead of  $a * (b / c)$ . Similarly, "right-to-left" operators give higher precedence to operators that are farther to the right. Thus, -a is evaluated as  $-(-a)$  instead of  $(-)$  a (which does not make much sense).

## <span id="page-13-0"></span>**Chapter 5. Input and Output**

Both input and output are supported by OddBall. The READ statement allows for the user to input the value of an integer, a single character or an array of characters (string), depending on the destination of the value.

Output is achieved with either of the WRITE or WRITELN statements which print strings, variables (or combinations of both) to the output medium (standard output). The WRITE statement suppresses a trailing new line character after the output is printed, the WRITELN command adds it automatically.

A proposed web based interface to OddBall is being researched. Because OddBall can take interactive input on the command line a command line emulator may be necessary. We believe that emulating the command line in a web interface is beyond the scope of this project. However, much of the functionality of OddBall can be demonstrated in a web interface with little additional development. Therefore, a decision has been made to complete the initial OddBall compiler and if time permits, to develop a web interface.

## <span id="page-14-0"></span>**Chapter 6. Abstractions**

OddBall contains abstractions for functions and programs. The program function is the main executable body and programmatic starting point. Its abstraction properties are the same as that of any other function

Subprograms, or functions, are defined by the DEFINE statement, which denotes the function's name, parameter list and function body. Every function's name is an identifier, following the same rules as variable identifiers (see above). The parameter list is defined to be zero or more variable identifiers and their types. Integer and character parameters are passed by value to subprograms. Arrays of integers and characters are passed by reference.

Functions can not change the value of scalar parameters, although they can change the elements of array parameters. Functions can change the value of global variables. Also, like Pascal and C, local variables take precedence over global variables in case of a variable naming conflict. As far as semantics are concerned, function parameter variables are treated exactly the same as local variables.

A function cannot be called until it has been defined with the DEFINE statement.

### <span id="page-14-1"></span>**6.1. The DEFINE Statement**

The DEFINE statement defines the data and actions associated with a function. The DEFINE keyword is followed by the function name (the first executable body has the fixed name *program*). Next comes the parameter list. The parameter list consists of a list of zero or more variables along with their types inside of parentheses. After this comes the keyword STOP followed by the function body, which is a sequence of declarative and/or executable statements. Every functions ends with the STOP keyword followed by a period.

### <span id="page-14-2"></span>**6.2. Function Names**

As defined in the BNF, function names are identifiers which follow the same restrictions as variable names.

## <span id="page-14-3"></span>**6.3. Function Parameters**

The parameter list is a list of variables passed to the function from the calling function. A function can have any number of arguments. Scalars are passed by value, and arrays are passed by reference. Thus, if a function foo is defined to receive two variables a and b which are of type integer and array,

respectively, then a is passed by value and b is passed by reference. If the function changes the value of a and and the value of an element of b, only the change in b is reflected back to the calling function.

## <span id="page-15-0"></span>**6.4. Function Body**

A function body can consist of zero or more executive or declarative statements. Local variables may be defined in a VAR declarative statement.

## <span id="page-15-1"></span>**6.5. Return Values**

Every function returns a value. A function can set the value to be returned by assigning a value to an implicitly declated local integer variable whose name is identical to that of the function's. Thus, it is a sematic error to declare a local variable with the same name as the function it is declared in. If an explicit return value is not assigned, then the function will return the constant UNDEFINED.

## <span id="page-16-0"></span>**Appendix A. Language Definition in EBNF**

Here is the formal syntax for OddBall in extended BNF.

```
<program> ::= { <declaration> . }+
<declaration> ::= <functiondef> | <variabledecls>
<functiondef> ::= DE-
FINE \langle whitespace> \langle identifier> (\langle \rangle \langle arameters>\rangle(0/1) \langle actions> STOP
<identifier> ::= <alphabet> {<idchar>}*
<parameters> ::= <varlist> {;<varlist>}*
<varlist> ::= <variabledecl> {,<variabledecl>}* :<type>
<variabledecl> ::= <identifier> {<whitespace> OF <constant>}0/1
<type> ::= INTEGER | CHARACTER
<variabledecls> ::= VAR <whitespace> {<varline>}0/1 STOP
<varline> ::= {<varlist> .}+
\langle \text{actions} \rangle ::= \{\langle \text{action} \rangle.
\langle \text{action} \rangle ::= \langle \text{expression} \rangle | \langle \text{input} \rangle | \langle \text{output} \rangle | \langle \text{variable} \text{deals} \rangle | \langle \text{conditional} \rangle | \langle \text{local} \rangle\langle expression\rangle ::= \langle condition\rangle {-\rangle \langle variable\rangle}0/1
<condition> ::= <term> {<relation> <term>}*
\langle relation\rangle ::= = | \langle | \rangle | \langle | \rangle =
<term> ::= <simplefactor> {<termop> <simplefactor>}*
\langle \text{termop} \rangle ::= + | -
\langlesimplefactor> ::= {-}* \langlefactor>
<factor> ::= <subexpression> {<factorop> <subexpression>}*
\langle \text{factorop} \rangle ::= * | / | %
<subexpression> ::= <variable> | <constant> | (<expression>) | <functioncall>
<variable> ::= <identifier> {[<expression>]}0/1
<conditional> ::= COND (<expression>) RUNS <actions> STOP {<whitespace> OTH-
ERWISE <whitespace> RUNS <actions> STOP }
<loop> ::= COND (<expression>) LOOPS <actions> STOP
<functioncall> ::= <identifier> (<parameterlist>)
<parameterlist> ::= <expression> { ,<expression>}*
<input> ::= READ <whitespace> <variable>
<output> ::= <sameline> | <nextline>
<sameline> ::= WRITE <whitespace> <showlist>
<nextline> ::= WRITELN <whitespace> <showlist>
<showlist> ::= <showitem> {,<showitem>}*
<showitem> ::= "<text>" | <expression>
<text> ::= {<textconstant>}+
\langle \text{alphabet} \rangle ::= [A-Za-z]
\langledigit> ::= [0-9]
\langleidchar\rangle ::= \langlealphabet\rangle | \langledigit\rangle | _
<constant> ::= <integer> | <character> | UNDEFINED
<character> ::= '<characterconstant>' | #integer
```

```
<textconstant> ::= <printabletextchar> | ""
<characterconstant> ::= <printablechar> | "
<printablechar> ::= all printable characters except '
<printabletextchar> ::= all printable characters except for "
<integer> ::= {<digit>}+
\langlewhitespace\rangle ::= space character | tab character | newline
```
## <span id="page-18-0"></span>**Appendix B. Sample Program**

This program demonstrates most of the statements of OddBall.

```
$$ Mess around with some random output
DEFINE subfunc (anInt : integer; someChar: character) RUNS
  VAR localInt : integer STOP.
  anInt -> localInt.
  WRITELN "This is the output from the subfunction".
  WRITELN "The parameters were ", anInt, "and ", someChar.
  COND (localInt > 0) LOOPS
     WRITE someChar.
     localInt - 1 -> localInt.
  STOP.
STOP.
$$ The program function defines the start of execution for the main program.
DEFINE program () RUNS
  VAR getInteger : integer. $$ a scalar integer variable
       getChar : character. $$ a scalar character variable
  STOP.
  $$ Prompt for and read in an integer
  WRITELN "Enter an integer.".
  READ getInteger.
  $$ Prompt for and read in a character
  WRITELN "Enter a character.".
  READ getChar.
  subfunc (getInteger, getChar).
```
STOP.

## <span id="page-19-0"></span>**Appendix C. Sample Program**

This function takes the positive x co-ordinates of two points on a number line. The functions determines the minimum co-ordinate of the two. It simulates the movements of the lower point towards the other point using textual output. Finally it returns the number of steps traveled to the calling function.

```
define cover_distance ( a,b : integer ) runs
    var
        equal,min : integer.
        steps : integer.
    stop.
    0 \rightarrow equal.
    cond(a < b) runs
        a -> min.
    stop
    otherwise runs
        cond ( a > b ) runs
            b \rightarrow min.stop
        otherwise runs
            1 -> equal.
        stop.
    stop.
    cond ( min = a ) runs
        cond ( a < b ) loops
            a + 1 \rightarrow a.
            steps + 1 -> steps.
            writeln "point a reaching point b".
        stop.
    stop
    otherwise runs
        cond ( min = b ) runs
            cond ( b < a ) loops
                b + 1 \rightarrow b.
                 steps + 1 -> steps.
                 writeln "point b reaching point a".
             stop.
        stop.
    stop.
    cond ( equal = 1 ) runs
        2 -> cover_distance.
```

```
stop
    otherwise runs
       steps -> cover_distance.
    stop.
stop.
define program () runs
    var
       a,b,result : integer.
    stop.
    5 \rightarrow a.
    10 \rightarrow b.
   cover_distance( a, b ) -> result.
    cond (result = -2) runs
       writeln "The points had the same horizontal coordinates.".
    stop
    otherwise runs
        writeln "The number of steps covered is ", result.
    stop.
stop.
```